# **Release Planning Template**

The content of this template is expected to be fill out for M1 Release Planning Milestone.

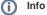

Use the "Copy" and "Move" options (available under the ..., top right of this page) to duplicate this template into your project wiki. Use the Wiki to document the release plan. Don't provide PowerPoint. Use as much diagrams and flow charts as you need, directly in the wiki, to convey your message.

- 1 Overview
- 2 Scope
  - 2.1 What is this release trying to address?
  - 2.2 Requirements
  - 2.3 Minimum Viable Product
  - ° 2.4 Functionalities
    - 2.4.1 Epics
    - 2.4.2 Stories
- 2.5 Longer term roadmap
- 3 Release Deliverables
- 4 Sub-Components
- 5 Architecture
  - ° 5.1 High level architecture diagram
  - 5.2 Platform Maturity
  - 5.3 API Incoming Dependencies
  - 5.4 API Outgoing Dependencies
  - 5.5 Third Party Products Dependencies
- 6 Testing and Integration Plans
- 7 Gaps
- 8 Known Defects and Issues
- 9 Risks
- 10 Resources
- 11 Release Milestone
- 12 Team Internal Milestone
- 13 Documentation, Training
- 14 Other Information
  - 14.1 Vendor Neutral
    - 14.2 Free and Open Source Software

### Overview

| Project Name            | Enter the name of the project                                                                                      |
|-------------------------|----------------------------------------------------------------------------------------------------|
| Target Release Name     | Enter the name of the release you are targeting to deliver                                                         |
| Project Lifecycle State | Either Incubation, Core, Mature. Refer to ONAP Charter, section 3.3 Project Lifecycle for further information      |
| Participating Company   | List the company participating in this release. At least 3-4 organizations, including an operator are recommended. |

### Scope

#### What is this release trying to address?

Describe the problem being solved by this release

### Requirements

Describe the use case this release is targeted for (better if reference to customer requirements).

### Minimum Viable Product

Describe the MVP for this release.

### Functionalities

List the functionalities that this release is committing to deliver by providing a link to JIRA Epics and Stories. In the JIRA Priority field, specify the priority (either High, Medium, Low). The priority will be used in case de-scoping is required. Don't assign High priority to all functionalities.

#### Epics

| Кеу             | Summary                              | т | Created         | Updated         | Due             | Assignee   | Reporter | Р | Status | Resolution |
|-----------------|--------------------------------------|---|-----------------|-----------------|-----------------|------------|----------|---|--------|------------|
| SANDBOX-<br>252 | Finalized Code<br>Submission         | 4 | Jun 23,<br>2021 | Jun 23,<br>2021 | Aug 26,<br>2021 | Unassigned | None     | = | OPEN   | Unresolved |
| SANDBOX-<br>251 | Finalized Code<br>Submission         | 4 | Jun 23,<br>2021 | Jun 23,<br>2021 | Aug 26,<br>2021 | Unassigned | None     | = | OPEN   | Unresolved |
| SANDBOX-<br>130 | TeamSnap Account                     | 4 | Mar 10,<br>2020 | Mar 10,<br>2020 |                 | Unassigned | None     | = | OPEN   | Unresolved |
| SANDBOX-<br>127 | Cards payments                       | 4 | Mar 10,<br>2020 | Mar 10,<br>2020 |                 | Unassigned | None     | = | OPEN   | Unresolved |
| SANDBOX-<br>126 | EP: FB profile images                | 4 | Mar 10,<br>2020 | Mar 15,<br>2020 |                 | Unassigned | None     | ^ | OPEN   | Unresolved |
| SANDBOX-<br>125 | EP: FEDEX                            | 4 | Mar 10,<br>2020 | Mar 10,<br>2020 |                 | Unassigned | None     | = | OPEN   | Unresolved |
| SANDBOX-<br>123 | EP: Carpet Cleanning                 | 4 | Mar 09,<br>2020 | Mar 10,<br>2020 |                 | Unassigned | None     | = | OPEN   | Unresolved |
| SANDBOX-<br>122 | Uploading a post to my<br>IG profile | 4 | Mar 09,<br>2020 | Mar 10,<br>2020 |                 | Unassigned | None     | = | OPEN   | Unresolved |
| SANDBOX-<br>121 | Remote_Chaka Pissa                   | 4 | Mar 09,<br>2020 | Mar 10,<br>2020 |                 | Unassigned | None     | = | OPEN   | Unresolved |
| SANDBOX-<br>118 | zolo                                 | 4 | Mar 09,<br>2020 | Mar 11,<br>2020 |                 | Unassigned | None     | = | OPEN   | Unresolved |
| SANDBOX-<br>116 | Test Epic ZZ                         | 4 | Mar 09,<br>2020 | Mar 11,<br>2020 |                 | Unassigned | None     | = | OPEN   | Unresolved |
| SANDBOX-<br>114 | Test Epic 3/9                        | 4 | Mar 09,<br>2020 | Mar 09,<br>2020 |                 | Unassigned | None     | ^ | OPEN   | Unresolved |

12 issues

#### Stories

| Key             | Summary                                                       | т | Created         | Updated         | Due | Assignee   | Reporter | Ρ | Status | Resolution |
|-----------------|---------------------------------------------------------------|---|-----------------|-----------------|-----|------------|----------|---|--------|------------|
| SANDBO<br>X-243 | zoom team:Creating an account on ZOOM app                     |   | Mar 16,<br>2020 | Mar 16,<br>2020 |     | Unassigned | None     | = | OPEN   | Unresolved |
| SANDBO<br>X-242 | zoom team :download zoom app for patients                     |   | Mar 16,<br>2020 | Mar 16,<br>2020 |     | Unassigned | None     | = | OPEN   | Unresolved |
| SANDBO<br>X-176 | Test Filter Story 3/11                                        |   | Mar 11,<br>2020 | Mar 17,<br>2020 |     | Unassigned | None     | ^ | OPEN   | Unresolved |
| SANDBO<br>X-163 | US: select Image                                              |   | Mar 10,<br>2020 | Mar 16,<br>2020 |     | Unassigned | None     | = | OPEN   | Unresolved |
| SANDBO<br>X-147 | Payment options                                               |   | Mar 10,<br>2020 | Mar 10,<br>2020 |     | Unassigned | None     | = | OPEN   | Unresolved |
| SANDBO<br>X-145 | Send email confirmation to<br>users with the Team age<br>link |   | Mar 10,<br>2020 | Mar 11,<br>2020 |     | Unassigned | None     | = | OPEN   | Unresolved |

| SANDBO<br>X-144 | Allow a Guest to log in remotely  | Mar 10,<br>2020 | Mar 10,<br>2020 | Unassigned | None | = | OPEN | Unresolved |
|-----------------|-----------------------------------|-----------------|-----------------|------------|------|---|------|------------|
| SANDBO<br>X-143 | sizing picture                    | Mar 10,<br>2020 | Mar 10,<br>2020 | Unassigned | None | = | OPEN | Unresolved |
| SANDBO<br>X-142 | US2: Type of services             | Mar 10,<br>2020 | Mar 17,<br>2020 | Unassigned | None | = | OPEN | Unresolved |
| SANDBO<br>K-140 | filtering pictures.               | Mar 10,<br>2020 | Mar 10,<br>2020 | Unassigned | None | = | OPEN | Unresolved |
| SANDBO<br>K-138 | Adding a post to my IG profile    | Mar 10,<br>2020 | Mar 17,<br>2020 | Unassigned | None | = | OPEN | Unresolved |
| SANDBO<br>K-137 | US: Locate FEDEX via<br>zipcode   | Mar 10,<br>2020 | Mar 17,<br>2020 | Unassigned | None | = | OPEN | Unresolved |
| SANDBO<br>K-135 | Accessing Network                 | Mar 10,<br>2020 | Mar 17,<br>2020 | Unassigned | None | = | OPEN | Unresolved |
| SANDBO<br>K-134 | US: Create User Name and password | Mar 10,<br>2020 | Mar 16,<br>2020 | Unassigned | None | = | OPEN | Unresolved |
| SANDBO<br>K-133 | US: Create user & password        | Mar 10,<br>2020 | Mar 17,<br>2020 | Unassigned | None | = | OPEN | Unresolved |
| SANDBO<br>X-132 | US:FEDEX Location City/<br>State  | Mar 10,<br>2020 | Mar 17,<br>2020 | Unassigned | None | = | OPEN | Unresolved |
| SANDBO<br>K-129 | Logging into my IG account        | Mar 10,<br>2020 | Mar 17,<br>2020 | Unassigned | None | = | OPEN | Unresolved |
| SANDBO<br>K-128 | organize my contacts in groups    | Mar 10,<br>2020 | Mar 17,<br>2020 | Unassigned | None | = | OPEN | Unresolved |
| SANDBO<br>K-115 | Test Filter Story 3/9             | Mar 09,<br>2020 | Mar 17,<br>2020 | Unassigned | None | ^ | OPEN | Unresolved |

19 issues

### Longer term roadmap

Indicate at a high level the longer term roadmap. This is to put things into the big perspective.

## **Release Deliverables**

Indicate the outcome (Executable, Source Code, Library, API description, Tool, Documentation, Release Note, etc) of this release.

| Deliverable Name | Deliverable Description |  |  |  |
|------------------|-------------------------|--|--|--|
| To fill out      | To fill out             |  |  |  |

## Sub-Components

List all sub-components part of this release. Activities related to sub-components must be in sync with the overall release.

Sub-components are repositories and are consolidated in a single centralized place. Edit the Release Components name for your project in the centralized page.

## Architecture

### High level architecture diagram

At that stage within the Release, the team is expected to provide more Architecture details describing how the functional modules are interacting.

Indicate where your project fit within the ONAP Architecture diagram.

Block and sequence diagrams showing relation within the project as well as relation with external components are expected.

Anyone reading this section should have a good understanding of all the interacting modules.

#### **Platform Maturity**

Please fill out the centralized wiki page: Frankfurt Release Platform Maturity

### API Incoming Dependencies

#### List the API this project is expecting from other projects.

Prior to Release Planning review, Team Leads must agreed on the date by which the API will be fully defined. The API Delivery date must not be later than the release API Freeze date.

Prior to the delivery date, it is a good practice to organize an API review with the API consumers.

| API Name    | API Description                   | API Definition Date                           | API Delivery date | API Definition link (i.e.swagger)        |
|-------------|-----------------------------------|-----------------------------------------------|-------------------|------------------------------------------|
| To fill out | High level description of the API | Date for which the API is reviewed and agreed | To fill out       | Link toward the detailed API description |

#### API Outgoing Dependencies

API this project is delivering to other projects.

| API Name    | API Description                   | API Definition Date                           | API Delivery date | API Definition link (i.e.swagger)        |
|-------------|-----------------------------------|-----------------------------------------------|-------------------|------------------------------------------|
| To fill out | High level description of the API | Date for which the API is reviewed and agreed | To fill out       | Link toward the detailed API description |

#### Third Party Products Dependencies

Third Party Products mean products that are mandatory to provide services for your components. Development of new functionality in third party product may or not be expected.

List the Third Party Products (OpenStack, ODL, RabbitMQ, ElasticSearch, Crystal Reports, ...).

| Name        | Description | Version     |  |  |
|-------------|-------------|-------------|--|--|
| To fill out | To fill out | To fill out |  |  |

In case there are specific dependencies (Centos 7 vs Ubuntu 16. Etc.) list them as well.

### Testing and Integration Plans

Provide a description of the testing activities (unit test, functional test, automation,...) that will be performed by the team within the scope of this release.

Describe the plan to integrate and test the release deliverables within the overall ONAP system. Confirm that resources have been allocated to perform such activities.

### Gaps

This section is used to document a limitation on a functionality or platform support. We are currently aware of this limitation and it will be delivered in a future Release.

List identified release gaps (if any), and its impact.

| Gaps identified | Impact      |  |
|-----------------|-------------|--|
| To fill out     | To fill out |  |

Known Defects and Issues

Please refer to Frankfurt Defect Status

Risks

List the risks identified for this release along with the plan to prevent the risk to occur (mitigation) and the plan of action in the case the risk would materialized (contingency).

Please update any risk on the centralized wiki page - Frankfurt Risks

### Resources

Fill out the Resources Committed to the Release centralized page.

### Release Milestone

The milestones are defined at the Release Level and all the supporting project agreed to comply with these dates.

### Team Internal Milestone

This section is optional and may be used to document internal milestones within a project team or multiple project teams. For instance, in the case the team has made agreement with other team to deliver some artifacts on a certain date that are not in the release milestone, it is erecommended to provide these agreements and dates in this section.

It is not expected to have a detailed project plan.

| Date        | Project     | Deliverable |
|-------------|-------------|-------------|
| To fill out | To fill out | To fill out |

### Documentation, Training

Please update the following centralized wiki: Frankfurt Documentation

#### That includes

- Team contributions to the specific document related to he project (Config guide, installation guide...).
- P Team contributions to the overall Release Documentation and training asset
- High level list of documentation, training and tutorials necessary to understand the release capabilities, configuration and operation.
- Documentation includes items such as:
  - Installation instructions
    - Configuration instructions
    - Developer guide
    - End User guide
    - Admin guide
    - ° ...

#### 🔨 Note

The Documentation project will provide the Documentation Tool Chain to edit, configure, store and publish all Documentation asset.

## Other Information

#### Vendor Neutral

If this project is coming from an existing proprietary codebase, ensure that all proprietary trademarks, logos, product names, etc. have been removed. All ONAP deliverables must comply with this rule and be agnostic of any proprietary symbols.

#### · Free and Open Source Software

FOSS activities are critical to the delivery of the whole ONAP initiative. The information may not be fully available at Release Planning, however to avoid late refactoring, it is critical to accomplish this task as early as possible.

List all third party Free and Open Source Software used within the release and provide License type (BSD, MIT, Apache, GNU GPL,...). In the case non Apache License are found inform immediately the TSC and the Release Manager and document your reasoning on why you believe we can use a non Apache version 2 license.

Each project must edit its project table available at Project FOSS.

# **Charter Compliance**

The project team comply with the ONAP Charter.